This work is licensed under a Creative Commons "Attribution-ShareAlike 4.0 International" license.

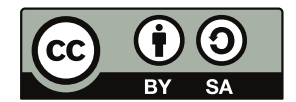

# **Chapitre 9 : Fonctions d'une variable réelle**

Cadre:

Il s'agit d'étendre l'étude de la continuité et de la dérivabilité d'une variable réelle à des applications  $f: A \to E$  où A est une partie de R et E un espace vectoriel normé sur  $\mathbb{K} = \mathbb{R}$  ou  $\mathbb C$  (au programme : seulement de dimension finie).

Rappel:

Si  $E_1, E_2, F$  sont des espaces normés, une application bilinéaire  $B: E_1 \times E_2 \to F$  est continue si et seulement si il existe  $C \ge 0$  tel que  $\forall (x_1, x_2) \in E_1 \times E_2$ ,  $\|B(x_1, x_2)\| \le C \|x_1\| \|x_2\|$ .

De plus, lorsque  $E_1$  et  $E_2$  sont de dimension finie, toute application bilinéaire  $B: E_1 \times E_2 \to F$  est continue.

Cas particuliers importants : le produit usuel, le produit de deux matrices, les produits scalaires, le produit vectoriel sont continus.

# <u>I Rappels sur la continuité</u>

A) Exemples

Les applications lipschitziennes sont continues

Un composée, une somme de fonctions continues sont continues.

Si  $f: A \to E_1$  et  $g: A \to E_2$  sont continues, et si B est bilinéaire continue, alors  $x \mapsto B(f(x), g(x))$  est continue.

Si E est de dimension finie, et  $\mathfrak{B} = (e_1, \dots e_n)$  est une base de E, alors une application  $f : A \to E$  se décompose de manière unique en  $f = \sum_{n=1}^{\infty}$  $f = \sum f_k e_k$  où  $f_k : A \to \mathbb{K}$ .

=  $\boldsymbol{k}$ :1  $f$  est alors continue si et seulement si toutes les applications coordonnées le sont.

En particulier, si les  $f_k$  sont polynomiales ou rationnelles et les dénominateurs ne s'annulant pas, alors f est continue.

#### B) Prolongement par continuité en un point

#### Théorème:

Soit  $f : A \to E$  une application et  $a \in A \setminus A$ . f a un prolongement continu en a si et seulement si  $f(x)$  a une limite  $b \in E$  quand x tend vers a.

Dans ce cas, le prolongement par continuité de  $f$  est unique et obtenu en posant  $f(a)=b$ .

#### C) Continuité sur une partie et continuité uniforme

Définition :

 $f : A \to E$  est dite continue sur A si elle est continue en tout point  $a \in A$ , c'est-àdire  $\forall a \in A, \forall \varepsilon > 0, \exists \alpha > 0, \forall y \in A, |y - a| < \alpha \Rightarrow ||f(y) - f(a)|| \le \varepsilon$  (1)

Ismaël Bouya http://melusine.eu.org/syracuse/immae/

Les deux premiers quantificateurs sont identiques, donc ils peuvent être permutés :  $\forall \varepsilon > 0, \forall a \in A, \exists \alpha > 0, \forall y \in A, |y - a| < \alpha \Rightarrow ||f(y) - f(a)|| \le \varepsilon$  (1')  $f: A \rightarrow E$  est dite uniformément continue sur A si :  $\forall \varepsilon > 0, \exists \alpha > 0, \forall a \in A, \forall y \in A, |y - a| < \alpha \Rightarrow ||f(y) - f(a)|| \le \varepsilon$  (2) Entre (1') et (2), on a échangé deux quantificateurs différents. Mais  $(\exists \alpha > 0, \forall a \in A, P(a, \alpha)) \Rightarrow (\forall a \in A, \exists \alpha > 0, P(a, \alpha))$ Donc on peut en déduire que toute fonction  $f : A \rightarrow E$  uniformément continue sur A est continue sur  $A$ .

Caractérisation de l'uniforme continuité :

On verra plus loin qu'une fonction  $f : A \rightarrow E$  est uniformément continue si et seulement si il existe une fonction  $\omega : \mathbb{R}_+ \to \mathbb{R}_+$  continue en 0 telle que :

 $\omega(0) = 0$  et  $\forall x, y \in A, ||f(x) - f(y)|| \le \omega(|x - y|)$ 

Ainsi, l'uniforme continuité est en quelque sorte une généralisation du caractère lipschitzien.

#### D) Continuité et compacité

Théorème (Heine):

Toute fonction continue sur une partie compacte d'un espace normé est uniformément continue sur cette partie.

L'image d'une partie compacte par une application continue est un compact.

En particulier, si  $f: X \to \mathbb{R}$  est continue sur la partie compacte non vide X d'un espace normé, alors f est bornée et atteint ses bornes.

 $NB:$ 

Les compacts d'un espace normé de dimension finie sont les fermés bornés. Par exemple, tout segment est compact; si la suite  $(u_n)_{n\in\mathbb{N}}$  converge vers l, l'ensemble  ${u_n, n \in \mathbb{N} \cup \{l\} \text{ est compacte.}}$ 

Démonstration du cas particulier (les autres ont déjà été vus) :

Dans ce cas,  $f(X)$  est un compact non vide de R, il est donc borné et non vide. Donc  $f(X)$  admet des bornes inférieures et supérieures, qui sont dans  $f(X)$  car c'est un fermé.

Exercices à connaître :

(1) Si  $f: \mathbb{R} \to \mathbb{R}$  est uniformément continue, alors il existe  $a, b > 0$  tels que  $\forall x \in \mathbb{R}, |f(x)| \le a|x| + b$ . Mais la réciproque est fausse, par exemple avec  $x \mapsto \sin(x^2)$ .

Démonstration :

Soit  $f: \mathbb{R} \to \mathbb{R}$ , uniformément continue.

Alors  $\forall \varepsilon > 0, \exists \alpha > 0, \forall (x, y) \in \mathbb{R}^2, |y - x| < \alpha \Rightarrow ||f(x) - f(y)|| < \varepsilon$ 

On veut montrer qu'il existe  $a, b > 0$  tels que  $\forall x \in \mathbb{R}, |f(x)| \le a|x| + b$ .

On pose  $\varepsilon = 1$ .

Il existe alors  $\alpha > 0$  tel que  $\forall (x, y) \in \mathbb{R}^2, |y - x| < \alpha \Rightarrow ||f(x) - f(y)|| \le 1$ Soit  $x > 0$ On pose pour  $i \in [0, n]$ ,  $x_i = i.h$  avec  $h = \frac{\alpha}{2}$ ,  $n = \left| \frac{x}{h} \right|$ . On a ainsi  $|x_{i+1} - x_i| = h < \alpha$ , soit  $|f(x_{i+1}) - f(x_i)| < 1$ Et  $|x_n - x| < \alpha$  donc  $|f(x_n) - f(x)| < 1$ Donc en sommant :  $|f(x)| \le |f(x)-f(0)| + |f(0)|$  $\leq |f(x_1)-f(0)|+|f(x_2)-f(x_1)|+...+|f(x)-f(x_n)|+|f(0)|$  $\leq n+1+|f(0)|$  $\leq \frac{|x|}{l} + 1 + |f(0)|$ D'où le résultat avec  $a = \frac{1}{b}$ ,  $b = 1 + |f(0)|$ , valable aussi pour  $x < 0$ . On note  $f: x \mapsto \sin(x^2)$ . Alors f est continue, telle que  $\left|\sin(x^2)\right| \le 1$ , mais pas uniformément continue: On pose  $x_n = \sqrt{2n\pi + \frac{\pi}{2}}$ ,  $y_n = \sqrt{2n\pi}$ On a alors  $\lim_{n} x_n - y_n = 0$ , et  $\lim_{n} f(x_n) - f(y_n) = 1 \neq 0$ On peut poser  $\varepsilon = \frac{1}{2}$ . Alors pour tout  $\alpha > 0$ , il existe N tel que  $\forall n \ge N, |x_n - y_n| < \alpha$ , mais  $|f(x_n) - f(y_n)| = 1 > \frac{1}{2}$ Donc f n'est pas uniformément continue. Remarque: Caractérisation de l'uniforme continuité avec les suites :  $f: A \rightarrow E$  est uniformément continue si et seulement si pour tout couple de suites  $(x_n)_{n\in\mathbb{N}}$ ,  $(y_n)_{n\in\mathbb{N}}$  de A telles que  $\lim_{n\to\infty}(x_n-y_n)=0$ , on a  $\lim_{n\to\infty}(f(x_n)-f(y_n))=0$ . Démonstration : Si f n'est pas uniformément continue, il existe  $(x_n)_{n \in \mathbb{N}}$  et  $(y_n)_{n \in \mathbb{N}}$  suites de A  $\sim$ telles que  $\lim_{n \to \infty} x_n - y_n = 0$  et  $f(x_n) - f(y_n) \to 0$ En effet, il existe  $\varepsilon > 0$  tel que  $\forall \alpha > 0, \exists (x, y) \in A^2, |x - y| < \alpha$  et  $||f(x) - f(y)|| \ge \varepsilon$ Pour  $\alpha = \frac{1}{n}$ , on prend  $(x_n, y_n) \in A^2$  vérifiant  $|x_n - y_n| < \frac{1}{n}$  et  $||f(x_n) - f(y_n)|| \ge \varepsilon$ Et les deux suites introduites conviennent. Soit f uniformément continue et  $(x_n)_{n \in \mathbb{N}}$ ,  $(y_n)_{n \in \mathbb{N}}$  deux suites telles que  $\lim_{n\to+\infty}x_n-y_n=0$ . Soit  $\varepsilon > 0$ . Comme f est uniformément continue, il existe  $\alpha > 0$  tel que  $\forall (x, y) \in A^2, \ \forall (x, y) \in A^2, |x - y| < \alpha \Rightarrow ||f(x) - f(y)|| < \varepsilon$ Comme  $\lim_{n \to \infty} x_n - y_n = 0$ , il existe un rang N tel que  $\forall n \ge N, |x_n - y_n| < \alpha$ Et donc pour  $n \ge N$ , on aura  $|| f(x_n) - f(y_n) || < \varepsilon$ .

(2)  $f: \mathbb{R} \to E$  est uniformément continue si et seulement si :  $\forall \varepsilon > 0, \exists A > 0, \forall (x, y) \in \mathbb{R}^2, \|f(x) - f(y)\| \le \varepsilon + A|x - y|$ Démonstration : Soit  $f: \mathbb{R} \to E$ . Supposons que  $\forall \varepsilon > 0, \exists A > 0, \forall (x, y) \in \mathbb{R}^2, ||f(x) - f(y)|| \le \varepsilon + A|x - y|$ . Soit  $\varepsilon > 0$ . Il existe donc  $A > 0$  tel que  $||f(x) - f(y)|| \le \frac{\varepsilon}{2} + A|x - y|$ Donc pour  $|x-y| < \frac{\varepsilon}{2(4+1)}$ , on a alors  $||f(x)-f(y)|| < \frac{\varepsilon}{2} + A \frac{\varepsilon}{2(4+1)} < \varepsilon$ Réciproquement, soit f uniformément continue. Soit  $\varepsilon > 0$ ; il existe  $\alpha > 0$  tel que  $\forall (x, y) \in \mathbb{R}^2, |x - y| < \alpha \Rightarrow ||f(x) - f(y)|| < \varepsilon$ Soit  $(x, y) \in \mathbb{R}^2$ , avec  $y \ge x$ . On note  $h = \frac{\alpha}{2}$ ,  $N = \left[ \frac{y - x}{h} \right]$ Alors pour tout  $i \in [0, N]$ ,  $|(x+ih)-(x+(i+1)h)|=h < \alpha$ Et  $|y-(x+Nh)| < h < \alpha$ Donc  $|f(x)-f(y)| \le |f(x)-f(x+h)| + ... + |f(x+Nh)-f(y)| \le (N+1)\varepsilon$ Mais  $N = \left| \frac{y - x}{h} \right| \le \frac{y - x}{h} + 1$ Donc  $|f(x)-f(y)| \leq \frac{\varepsilon}{h}(y-x)+\varepsilon$ On peut donc prendre  $A = \frac{\varepsilon}{h}$ . (3) Si  $f : \mathbb{R} \to \mathbb{R}$  est continue et *T*-périodique, alors f est uniformément continue. Démonstration : Soit  $\varepsilon > 0$ . Comme f est uniformément continue sur  $[0,2T]$  (car c'est un compact), il existe  $\alpha > 0$  tel que  $\forall (x, y) \in [0, 2T]^2, |x - y| < \alpha \Rightarrow ||f(x) - f(y)|| < \varepsilon$ On note alors  $\alpha' = \min(\alpha, T)$ . Soit alors  $(x, y) \in \mathbb{R}^2$ , supposons que  $|x-y| < \alpha'$ , montrons que  $||f(x)-f(y)|| \leq \varepsilon$ . Comme  $|x-y| \leq T$ , il existe un entier relatif N tel que  $x - NT \in [0, 2T]$  et  $v - NT \in [0, 2T]$ . On a alors  $|x - NT - (y - NT)| = |x - y| \le \alpha$ Donc  $||f(x)-f(y)|| = ||f(x - NT) - f(y - NT)|| \le \varepsilon$ Ce qui achève la démonstration. (4) Relèvements : On appelle relèvement de  $f : A \to U$  (cercle unité de C) toute application  $\varphi: A \to \mathbb{R}$  telle que  $\forall x \in A, f(x) = e^{i\varphi(x)}$  (où A est un ensemble quelconque) Problème: Si f possède une certaine régularité, peut on choisir  $\varphi$  avec la même régularité ? En général non. Par exemple, l'application  $Id_{\mathcal{U}}$  n'a pas de relèvement continu.

Théorème du relèvement  $C^1$ : Soit I un intervalle de R et  $f: I \to U$  de classe  $C^1$ . Alors il existe  $\varphi: I \to \mathbb{R}$  de classe  $C^1$  telle que  $f = e^{i\varphi}$ . Démonstration : Analyse: Si  $\forall t \in I, f(t) = e^{i\varphi(t)}$  où  $\varphi$  est de classe  $C^1$ , alors  $\forall t \in I, f'(t) = i\varphi'(t)e^{i\varphi(t)}$ C'est-à-dire  $\forall t \in I, \varphi'(t) = -i \frac{f'(t)}{f(t)}$  (f ne s'annule pas car à valeurs dans U) Synthèse: Soit  $t_0 \in I$ . On peut écrire  $f(t_0) = e^{i\alpha_0}$  où  $\alpha_0 \in \mathbb{R}$ . On pose alors pour  $t \in I$ ,  $\varphi(t) = \alpha_0 - i \int_{t_0}^{t} \frac{f'(s)}{f(s)} ds$ Comme f est de classe  $C^1$  et ne s'annule pas,  $\frac{f}{f}$  est continue et donc  $\varphi$  est de classe  $C^1$ . De plus,  $\varphi$  est à valeurs réelles : On doit montrer que  $\forall t \in I, \varphi(t) = \overline{\varphi}(t)$ , c'est-à-dire :  $\forall t \in I, -i \int_{t_0}^{t} \frac{f'(s)}{f(s)} ds = i \int_{t_0}^{t} \frac{f'(s)}{\overline{f}(s)} ds$ Ou encore  $\forall t \in I$ ,  $\int_{t_0}^{t} \frac{\bar{f}(s)f'(s) + f(s)f'(s)}{|f(s)|^2} ds = 0$ Ce qui est vrai car  $\forall s \in I, |f(s)|^2 = 1$ , c'est-à-dire  $f(s)\bar{f}(s) = 1$ , Donc  $\forall s \in I, f'(s) \bar{f}(s) + f(s) (\bar{f})(s) = 0$ De plus,  $\varphi$  est un relèvement de f: Considérons h définie par  $h(t) = f(t)e^{-i\varphi(t)}$ . On a  $h(t_0) = 1$  et h est dérivable, et  $\forall t \in I, h'(t) = e^{-i\varphi(t)}(f'-i, f, \varphi')(t) = 0$ Donc  $\forall t \in I, h(t) = 1$ . Théorème du relèvement continu : Soit  $f:[a,b] \to \mathbb{U}$  continue. Alors il existe  $\varphi:[a,b] \to \mathbb{R}$ , continue et unique à  $2\pi$  près, telle que  $f = e^{i\varphi}$ . Démonstration : Unicité à  $2\pi$  près : Si  $\forall t \in [a,b]$   $f(t) = e^{i\varphi_1(t)} = e^{i\varphi_2(t)}$  où  $\varphi_1$  et  $\varphi_2$  sont continues et réelles, alors  $\forall t \in [a, b], \varphi_1(t) - \varphi_2(t) \in 2\pi\mathbb{Z}$ Donc d'après le théorème des valeurs intermédiaires,  $\varphi_1 - \varphi_2 = cte = 2\pi k_0$ Pour l'existence : - Si  $f([a,b]) \subset U \setminus \{-1\}$ , c'est-à-dire  $\forall t \in [a,b]$ ,  $f(t) \neq -1$ . On pose alors pour  $t \in [a, b]$ ,  $\varphi(t) = 2 \text{Arctan}\left(\frac{\text{Im } f(t)}{\text{Re}(f(t)) + 1}\right)$  (qui est bien définie)

(Justification du choix :

$$
\begin{aligned}\n\text{Si } f(t) &= x(t) + iy(t) = e^{i\theta} \text{ ou } x(t) \in \mathbb{R} \text{ et } y(t) \in \mathbb{R}, \text{ alors} \\
\begin{cases}\nx &= \cos \theta = \frac{1 - u^2}{1 + u^2} \\
y &= \sin \theta = \frac{2u}{1 + u^2}\n\end{cases} \text{ ou } u = \tan \frac{\theta}{2} \text{ et donc } u = \frac{y}{x + 1} \text{ et } \theta = 2 \text{Arctan}\left(\frac{y(t)}{x(t) + 1}\right)\n\end{cases}
$$

Alors  $\varphi$  est continue (car composée de fonctions continues), et on a

$$
\forall t \in [a, b], f(t) = e^{i\varphi(t)}
$$
 (Voir justification)

- Si f n'est pas surjective ; il existe  $u_0 = e^{i\theta_0}$  tel que  $\forall t \in [a, b]$ ,  $f(t) \neq u_0$ 

On pose alors  $g(t) = -e^{-i\theta_0} f(t)$ 

On peut alors appliquer le cas précédent à g puis  $f(t) = e^{i(\theta_0 + \pi + \varphi_1(t))}$  (où  $\varphi_1$  est continue telle que  $\forall t \in [a, b]$ ,  $g(t) = e^{i\varphi_1(t)}$ )

- Dans le cas général :

 $f: [a,b] \to U$  est continue, donc uniformément continue sur  $[a,b]$ . Donc il existe  $\alpha > 0$  tel que pour tous  $x, y \in [a, b]$ , si  $|x - y| < \alpha$  alors  $|f(x) - f(y)| < 2$ 

Ainsi, pour tout  $c \in [a,b]$ ,  $f_{|[c,c+a]}$  n'est pas surjective car

 $\forall x \in [c, c + \alpha] |f(c) - f(x)| < 2$  donc  $f(x) \neq -f(c)$ .

On pose alors  $N = \left\lceil \frac{b-a}{\alpha} \right\rceil$ 

Et pour  $k \in [0, N]$ ,  $a_k = a + kN$ , et  $a_{N+1} = b$ 

Ainsi, pour tout  $i \in [0, N]$ ,  $f_{\{a_i, a_{i+1}\}}$  n'est pas surjective, il existe  $\varphi_i : [a_i, a_{i+1}] \to \mathbb{R}$ qui soit un relèvement de  $f_{/[a_i,a_{i+1}]}$ .

On a alors  $f(a_1) = e^{i\varphi_1(a_1)} = e^{i\varphi_2(a_1)}$ 

Donc il existe  $n_1 \in \mathbb{Z}$  tel que  $\varphi_2(a_1) = \varphi_1(a_1) + 2n_1\pi$ 

Quitte à remplacer  $\varphi_2$  par  $\varphi_2 - 2n_1\pi$ , on peut supposer que  $n_1 = 0$ , c'est-à-dire que  $\varphi_1(a_1) = \varphi_1(a_1)$ 

Et on a toujours  $f_{/[a_1,a_2]} = e^{i\varphi_2}$ 

On recommence ensuite en  $a_2 \dots$ 

On considère alors  $\varphi$ :  $[a,b] \to \mathbb{R}$  définie par  $\forall i \in [0,N]$ ,  $\varphi_{\vert a_i, a_{i+1}} = \varphi_i$ 

Ainsi, par construction des  $\varphi_i$ ,  $\varphi$  est continue.

Remarque:

Le résultat est vrai aussi pour un intervalle  $I$  quelconque :

En effet :

Il existe une suite de segment croissants (au sens de l'inclusion)  $(K_n)_{n\in\mathbb{N}}$  telle que

$$
I=\bigcup_{n\in\mathbb{N}}K_n.
$$

On applique le théorème du relèvement continu à  $f_{/K}$ 

On trouve alors  $\varphi_n : K_n \to \mathbb{R}$  continues telles que  $f_{/K_n} = e^{i\varphi_n}$ 

Soit  $t_0 \in K_0$ . Pour tout  $n \in \mathbb{N}$ ,  $\varphi_{n/K_0}$  est un relèvement continu de  $f_{/K_0}$ .

Donc  $\varphi_{n/K_0}$  et  $\varphi_0$  sont deux relèvements continus de  $f_{/K_0}$ .

On peut donc supposer (quitte à modifier  $\varphi_n$ ) que  $\varphi_{n/K_0} = \varphi_0$  et donc  $\varphi_{n/K_0}(t_0) = \varphi_0(t_0)$ 

On a alors pour tout  $n, m \in \mathbb{N}$  tels que  $n > m$ ,  $\varphi_{n/K_m} = \varphi_m$  car ce sont deux relèvements continus de  $f_{/K_m}$  qui prennent la même valeur en  $t_0$ .

On pose alors pour tout  $t \in I$ ,  $\varphi(t) = \varphi_n(t)$  où *n* est tel que  $t \in K_n$ .

Ainsi, par construction,  $\varphi$  est continue et c'est un relèvement de f.

(5) Module de continuité uniforme d'une application bornée :

Soient I un intervalle de R et  $f: I \to E$  une application bornée où E est un evn. Pour  $\delta \ge 0$ , on pose  $\omega_f(\delta) = \sup \{ ||f(x) - f(y)||, |x - y| \le \delta \}$ . Alors  $\omega_f$  est définie et croissante sur  $\mathbb{R}_+$ , vérifie  $\omega_r(0) = 0$  et  $\forall \alpha, \beta \geq 0, \omega_r(\alpha + \beta) \leq \omega_r(\alpha) + \omega_r(\beta)$ 

De plus,  $\omega_f$  est continue en 0 si et seulement si f est uniformément continue sur I.

Démonstration : Soit  $\delta \geq 0$ .

Alors  $\left\|f(x)-f(y)\right\|, |x-y| \le \delta\}$  est non vide (contient 0) et majoré par  $2||f||$ . Donc  $\omega_f(\delta)$  existe pour tout  $\delta \ge 0$ .

On note  $A(\delta) = \{ ||f(x) - f(y)||, |x - y| \le \delta \}$ 

Alors pour  $\delta, \delta \ge 0$  tels que  $\delta \ge \delta'$ , on a  $A(\delta') \subset A(\delta)$ .

Donc  $\omega_f(\delta') \leq \omega_f(\delta)$ 

De plus,  $\omega_r(0) = \sup \{ ||f(x) - f(y)||, x = y \} = \sup \{0\} = 0$ 

Soient  $\alpha, \beta \ge 0$ . Montrons que  $\omega_r(\alpha + \beta) \le \omega_r(\alpha) + \omega_r(\beta)$ .

Soit  $(x, y) \in I^2$ , supposons que  $y \ge x$  et  $|x-y| \le \alpha + \beta$ 

Si  $x + \alpha \ge y$ , alors  $|x - y| \le \alpha$  et donc  $||f(x) - f(y)|| \le \omega_r(\alpha) \le \omega_r(\alpha) + \omega_r(\beta)$ , soit en passant à la borne supérieure pour  $|x-y| \le \alpha + \beta$ ,  $\omega_r(\alpha + \beta) \le \omega_r(\alpha) + \omega_r(\beta)$ .

$$
\begin{aligned}\n\text{Si } x + \alpha \le y, \text{ alors} \\
\|f(x) - f(y)\| \le \|f(x) - f(x + \alpha)\| + \|f(x + \alpha) - f(y)\| \le \omega_f(\alpha) + \omega_f(\beta) \\
\text{car } |x + \alpha - y| \le \beta\n\end{aligned}
$$

Montrons maintenant que  $f$  est uniformément continue si et seulement si  $\lim_{\delta \to 0} \omega_f(\delta) = 0$ 

Remarque:

Par définition de  $\omega_f$ , on a  $\forall (x, y) \in I^2, ||f(x) - f(y)|| \in A(|x - y|)$ Donc  $\forall (x, y) \in I^2, ||f(x) - f(y)|| \le \omega_f(|x - y|)$ Supposons que  $\lim_{\delta \to 0} \omega_f(\delta) = 0$ . Soit  $\varepsilon > 0$ . Il existe alors  $\alpha > 0$  tel que  $\forall \delta \in [0, \alpha]$ ,  $\omega_f(\delta) \leq \varepsilon$ Pour  $(x, y) \in I^2$ , si  $|x-y| \le \alpha$ , alors  $||f(x)-f(y)|| \le \omega_f(|x-y|) \le \varepsilon$ Donc f est uniformément continue. Réciproquement, supposons que f est uniformément continue. Soit  $\varepsilon > 0$ . Il existe  $\alpha > 0$  tel que  $\forall (x, y) \in I^2, |x - y| < \alpha \Rightarrow ||f(x) - f(y)|| < \varepsilon$ Pour  $\delta \le \alpha$ ,  $A(\delta)$  est alors majoré par  $\varepsilon$ , et donc  $\omega_f(\delta) \le \varepsilon$ .

## E) Cas des fonctions réelles d'une variable réelle : théorème de la valeur intermédiaires et conséquences

Théorème:

Soit  $f:[a,b]\to\mathbb{R}$  une application continue sur  $[a,b]$  telle que  $[a,b]$ . Alors il existe  $c \in [a, b]$  tel que  $f(c) = 0$ .

L'image d'un intervalle par une application continue à valeurs réelles est encore un intervalle.

L'image d'un segment par une application continue à valeurs réelles est un segment.

### F) Fonctions monotones et homéomorphismes

Théorème (de la limite monotone) :

Soient  $a, b \in \overline{\mathbb{R}}$  et  $f : [a, b] \to \mathbb{R}$  croissante. Alors f a une limite finie en b si et seulement si elle est majorée. Si elle n'est pas majorée, alors  $\lim_{x \to \infty} f(x) = +\infty$ 

On a des énoncés analogues pour  $f$  décroissante et pour  $a$  au lieu de  $b$ .

Définition:

On appelle homéomorphisme entre A et B toute application  $f: A \rightarrow B$  bijective, continue et de réciproque continue.

Théorème:

Soit I un intervalle de R et  $f: I \to \mathbb{R}$  une application continue. Alors :

- (1)  $f$  est injective si et seulement si elle est strictement monotone. De plus, si  $f$  est injective, c'est un homéomorphisme de *I* sur son image  $J = f\{I\}$ .
- (2) f est un homéomorphisme entre I et J si et seulement si  $J = f\{I\}$  et f est soit injective soit strictement monotone.

# II Dérivation des fonctions d'une variable réelle

A) Dérivabilité et dérivée en un point

C'est la même chose que pour les fonctions numériques :

Soient  $a \in \mathbb{R}$ , A un voisinage de a et  $f : A \rightarrow E$ . f est dite dérivable en a si le taux d'accroissement  $\frac{f(x)-f(a)}{x-a}$  a une limite lorsque x tend vers a. Dans ce cas, cette limite est appelée dérivée de  $f$  en  $a$ , et notée  $f'(a)$ .

Extension:

Le cas échéant, on pourra aussi considérer les dérivées à droite et à gauche en a. Propriétés :

Si  $f$  est dérivable en  $a$ , alors  $f$  est continue en  $a$ .

Soit  $(e_1,...e_n)$  une base de E, et  $f : A \to E$  se décomposant en  $f(x) = \sum_{i=1}^{n} f_i(x)e_i$ .

Alors f est dérivable en  $a \in A$  si et seulement si toutes les  $f_i$  le sont et on a alors

$$
f'(a) = \sum_{i=1}^n f'_{i}(a)e_{i}.
$$

#### **B**) Caractérisation par un développement limité

#### Théorème:

Soit f définie dans un voisinage de a. Alors f est dérivable en a si et seulement si elle admet un développement limité d'ordre 1 en a  $f(a) = f(a) + k(x-a) + o(x-a)$  et dans ce cas  $f'(a) = k$ .

### C) Opérations

Théorème : - Soient  $f, g: A \to E$  des fonctions dérivables en a et  $\lambda \in \mathbb{K}$ . Alors  $f + \lambda g$  est dérivable en a, et  $(f + \lambda g)'(a) = f'(a) + \lambda g'(a)$ - Soient  $f: A \to E_1$  et  $g: A \to E_2$  dérivables en a et  $B: E_1 \times E_2 \to F$  bilinéaire continue. Alors  $k: x \mapsto B(f(x), g(x))$  est dérivable en a et  $k'(a) = B(f'(a), g(a)) + B(f(a), g'(a))$ - Soient  $f: A \to B \subset \mathbb{R}$  dérivable en a,  $g: B \to E_2$  dérivable en  $b = f(a)$ . Alors  $g \circ f$  est dérivable en a et  $(g \circ f)'(a) = f'(a)g'(f(a))$ Démonstration (pour le deuxième point) : Comme  $B$  est continue, il existe  $M$  tel que  $\forall (V_1, V_2) \in E_1 \times E_2, \|B(V_1, V_2)\| \le M \|V_1\| \|V_2\|.$ On a des développements limités :  $f(a+h) = f(a) + h.f'(a) + o<sub>1</sub>(h)$  et  $g(a+h) = g(a) + h.g'(a) + o<sub>2</sub>(h)$ où  $\lim_{h\to 0} \frac{o_j(h)}{h} = 0$  pour  $j = 1,2$ . Alors  $B(f(a+h), g(a+h)) = B(f(a) + hf'(a) + o<sub>1</sub>(h), g(a) + hf'(a) + o<sub>2</sub>(h))$  $= k(a) + h(B(f'(a), g(a)) + B(f(a), g'(a))) + R(h)(*)$ avec  $R(h) = B(f(a), o<sub>2</sub>(h)) + hB(f'(a), hg'(a) + o<sub>2</sub>(h)) + B(o<sub>1</sub>(h), g(a+h))$ Donc  $||R(h)|| \leq M(||f(a)||||o, (h)|| + |h|| ||f'(a)|| ||hg'(a) + o, (h)|| + ||o,(h)|| ||g(a+h)||)$ Et  $\frac{\|R(h)\|}{h} \longrightarrow 0$ 

Donc (\*) est un DL de k en a, donc k est dérivable en a et  $k'(a)$  est bien l'expression souhaitée.

#### Exemple :

Soit  $x \in \mathbb{R} \mapsto P(x) \in M$  (R) une application dérivable telle que pour tout  $x \in \mathbb{R}$ ,  $P(x)$  est orthogonale. Alors pour tout  $x \in \mathbb{R}$ ,  $P'(x)P(x)$  est antisymétrique. Si de plus *n* est impair, alors  $\forall x \in \mathbb{R}$ ,  $det(P'(x)) = 0$  (le déterminant d'une matrice antisymétrique d'ordre impair est nul)

En effet :

Comme  $\forall x \in \mathbb{R}, P(x) \in O_n(\mathbb{R})$ , on a  $\forall x \in \mathbb{R}, P(x)^t P(x) = I_n$ 

On pose  $B: M_n(\mathbb{R})^2 \to M_n(\mathbb{R})$ , bilinéaire continue (on est en dimension finie)<br> $(M,N) \mapsto MN$ 

Alors  $\forall x \in \mathbb{R}, B(P(x), P(x) = I_n)$ 

Et en dérivant  $\forall x \in \mathbb{R}, P'(x)^t P(x) + P(x)^t P'(x) = 0$ 

C'est-à-dire  $\forall x \in \mathbb{R}, P'(x)^t P(x) =^{-t}(P'(x)^t P(x))$ 

Donc  $\forall x \in \mathbb{R}, P'(x)^t P(x) \in A_n(\mathbb{R})$ .

De plus, le déterminant d'une matrice antisymétrique d'ordre impair est nul. En effet, soit  $A \in A_n(\mathbb{R})$ .

Alors  $^t A = -A$ , et det  $A = \det^t A = \det(-A) = (-1)^n \det A = -\det A$  donc det  $A = 0$ . Ainsi, pour tout  $x \in \mathbb{R}$ ,  $det(P'(x)^t P(x)) = 0$ . Mais comme  $P(x)$ , on a det $(P'(x)) = 0$ .

### D) Fonction dérivée sur un intervalle, dérivées successives 1) Fonction dérivable et fonction dérivée

Si A est un intervalle ouvert, f est dite dérivable sur A si elle l'est en tout point de A. Par extension, si A est un intervalle fermé ou semi-fermé, f sera dite dérivable si elle l'est sur l'intérieur de  $A$  et admet une dérivée à droite en sa borne inférieure éventuelle  $a$  et à gauche en sa borne supérieure éventuelle  $b$  (on note alors  $f'(a) = f'_a(a)$  et  $f'(b) = f'_a(b)$ 

Dans ce cas, l'application  $x \in A \mapsto f'(x)$  est l'application dérivée de f. Elle est notée  $f'$ , c'est aussi une application de A dans E.

Lorsque  $f$  est à son tour dérivable, on note  $f$  sa dérivée. Par récurrence, on définit les dérivées successives éventuelles de la manière suivante :  $f^{(0)} = f$  et pour *n* ≥ 0, la dérivée d'ordre *n*+1,  $f^{(n+1)}$ , est, si elle existe, la dérivée de  $f^{(n)}$ .

#### 2) Espaces de fonctions dérivables

Pour  $k \in \mathbb{N}$ , on note  $D^{k}(I, E)$  l'espace vectoriel des applications  $I \rightarrow E$ admettant des dérivées jusqu'à l'ordre k inclus et  $C^k(I, E)$  le sous-espace de  $D^{k}(I, E)$  constitué des applications f telles que  $f^{(k)}$  est continue sur I.

On pose aussi  $C^{\infty}(I, E) = \bigcap_{k \in \mathbb{N}} D^k(I, E) = \bigcap_{k \in \mathbb{N}} C^k(I, E)$ 

Propriétés : On  $a$ :

 $C^{0}(I,E) \supset D^{1}(I,E) \supset ... \supset C^{k-1}(I,E) \supset D^{k}(I,E) \supset C^{k}(I,E) \supset C^{\infty}(I,E)$ 

Une composée d'applications de classe  $C^k$  (ou  $D^k$ ) est aussi de classe  $C^k$ (ou  $D^k$ )

(Leibniz): soient  $f: A \to E_1$ ,  $g: A \to E_2$  de classe  $D^k$  (resp.  $C^k$ ) et  $B: E_1 \times E_2 \to F$  bilinéaire continue. Alors  $h: x \mapsto B(f(x), g(x))$  est aussi de classe  $D^k$  (resp.  $C^k$ ) et on a:  $\forall x \in A, h^{(k)}(x) = \sum_{j=0}^{k} C_k^{j} B(f^{(j)}(x), g^{(k-j)}(x))$ 

E) Fonctions de classe  $C^k$  par morceaux

Soit  $k \in \mathbb{N} \cup \{ \infty \}$ . Une application  $f:[a,b] \to E$  est dite de classe  $C^k$  par morceaux s'il existe une subdivision  $S = (a = a_0 < a_1 < ... < a_n = b)$  de  $[a, b]$  telle que la restriction de f à chaque sous-intervalle  $a_{i, a_{i+1}}$  ( $i \in [0, n-1]$ ) a un prolongement  $C^k$  à  $[a_i, a_{i+1}]$ . Cela équivaut à dire que f est de classe  $C^k$  sur  $[a,b] \setminus S$  et que f et toutes ses dérivées d'ordre inférieur à k admettent des limites à gauche et à droite en tout point de  $S$  (à droite seulement en *a* et à gauche seulement en *b*)

Une fonction  $f: I \to E$  définie sur un intervalle non compact I est dit de classe  $C<sup>k</sup>$  par morceaux si sa restriction à tout segment de *I* l'est.

Remarques :

Pour  $k = 0$ , on dit plutôt continue par more eaux. Une application continue par morceaux sur un segment est bornée.

Dans le cas d'un intervalle non compact,  $f$  peut avoir une infinité de discontinuités. Par exemple, la fonction partie entière est de classe  $C^{\infty}$  par morceaux sur R.

Propriétés :

L'ensemble des fonctions de classe  $C^k$  par morceaux à valeurs dans E est un espace vectoriel.

Si f et g sont de classe  $C^k$  par morceaux et B bilinéaire continue, alors  $B(f, g)$  est de classe  $C^k$  par morceaux  $(B, f, g)$  définis correctement)

## **III** Cas particulier des fonctions à valeurs réelles

On considère ici uniquement des applications  $f : A \to \mathbb{R}$  où A est une partie de R.

A) Dérivées particulières 1) Dérivée logarithmique

Si f est dérivable et ne s'annule pas sur un intervalle I, alors  $\ln |f|$  est aussi

dérivable sur *I* de dérivée  $\frac{J}{f}$ .

Attention:

C'est faux pour une fonction à valeurs complexes, par exemple  $x \mapsto e^{ix}$ .

#### 2) Dérivée d'un déterminant

Si  $x \mapsto A(x) \in M_n(\mathbb{R})$  est une application dérivable, alors  $x \mapsto \det A(x)$ l'est aussi et sa dérivée est la somme des déterminants obtenus en dérivant successivement chaque colonne (resp. chaque ligne)

Remarque:  $t \mapsto M(t) = (a_{i,j}(t))_{i=1,n \atop i=1,n} \in M_n(\mathbb{R})$  est dérivable signifie que pour tout

 $(i, j) \in [1, n]^2$ ,  $t \mapsto a_{i,j}(t)$  est dérivable, et dans ce cas  $M'(t) = (a_{i,j}'(t))_{\substack{i=1..n \\ j=1..n}}$ .

$$
\frac{d(\det M(t))}{dt} = \begin{vmatrix} a'_{1,1}(t) & a_{1,2}(t) & \cdots \\ \vdots & \vdots & \vdots \\ a'_{n,1}(t) & a_{n,1}(t) & \cdots \end{vmatrix} + \begin{vmatrix} a_{1,1}(t) & a'_{1,2}(t) & \cdots \\ \vdots & \vdots & \vdots \\ a_{n,1}(t) & a'_{n,1}(t) & \cdots \end{vmatrix} + \cdots + \begin{vmatrix} a_{1,1}(t) & \cdots & a'_{1,n}(t) \\ \vdots & \vdots & \vdots \\ a_{n,1}(t) & \cdots & a'_{n,n}(t) \end{vmatrix}
$$
  
\ne det(M'(t))

(Il suffit de développer selon la première colonne et faire par récurrence sur  $n$ )

#### B) Les théorèmes de Rolle et des accroissements finis

Théorème (Rolle): Soit  $f:[a,b]\to\mathbb{R}$  continue sur  $[a,b]$ , dérivable sur  $[a,b]$  et telle que  $f(a) = f(b)$ . Alors il existe  $c \in [a, b]$  tel que  $f'(c) = 0$ . (Accroissements finis): Soit  $f:[a,b] \to \mathbb{R}$  continue sur  $[a,b]$  et dérivable sur

 $a,b$ . Alors il existe  $c \in [a,b]$  tel que  $(b-a)f'(c) = f(b)-f(a)$ 

Extension de Rolle à 'une borne infinie':

Si f est continue sur  $[a,+\infty]$ , dérivable sur  $[a,+\infty]$  tendant vers 0 en  $+\infty$  et telle que  $f(a)=0$ , alors il existe  $c > a$  tel que  $f'(c)=0$  (Il suffit d'appliquer Rolle à  $g: x \mapsto f\left(a + \frac{x}{1-x}\right)$  prolongée en 1 par  $g(1) = 0$ )

Les théorèmes sont faux pour des fonctions à valeurs dans un autre espace que R. Par exemple,  $f: x \in [0, 2\pi] \mapsto e^{ix} \in \mathbb{C}$  est de classe  $C^{\infty}$  telle que  $f(0) = f(2\pi)$  mais f' ne s'annule pas.

Application: Si  $P \in \mathbb{R}[X]$  est scindé, alors P' aussi. Il en est de même pour  $aP + P'$ ,  $a \in \mathbb{R}$ . Démonstration :

Soit 
$$
P = \prod_{i=1}^{n} (X - a_i)^{m_i}
$$
 tel que  $a_1 < ... < a_n$  (deg  $P = \sum_{i=1}^{n} m_i = d, m_i \ge 1$ )

Chaque  $a_i$  est racine de P de multiplicité  $m_i - 1$ , donc on a déjà  $\sum_{i=1}^{n} (m_i - 1) = d - n$ racines. Il en manque  $n-1$ :

Sur chaque segment  $[a_i, a_{i+1}]$  pour  $i \in [1, n-1]$ , on a  $P(a_i) = P(a_{i+1}) = 0$ . Et P est réel, continu sur  $[a_i, a_{i+1}]$ , dérivable sur  $]a_i, a_{i+1}[$ .

Donc d'après le théorème de Rolle, il existe  $b_i \in [a_i, a_{i+1}]$  tel que  $P'(b_i) = 0$ On a donc  $n-1$  racines supplémentaires, distinctes des autres. Donc P' est scindé. Montrons maintenant que  $aP + P'$  est scindé. Si  $a = 0$ , le résultat est vu. Sinon: On a  $P = \prod_{i=1}^{n} (X - \Omega_i)^{m_i}$ , et  $P' = K \prod_{i=1}^{n} (X - \Omega_i)^{m_i-1} \prod_{i=1}^{n-1} (X - \lambda_i)$ Où  $\Omega_1 < \lambda_1 < \Omega_2 < \lambda_2 < ... < \lambda_{n-1} < \Omega_n$ Ainsi,  $P^{\prime} + aP = \prod_{i=1}^{n} (X - \Omega_i)^{m_i - 1} \left( a \prod_{i=1}^{n} (X - \Omega_i) + K \prod_{i=1}^{n-1} (X - \lambda_i) \right)$ On note  $R = a \prod_{i=1}^{n} (X - \Omega_i) + K \prod_{i=1}^{n-1} (X - \lambda_i)$ . Ainsi, pour tout  $i \in [1, n-1]$ , on a  $R(\Omega_i)R(\Omega_{i+1}) = K^2 \prod_{i=1}^{n-1} (\Omega_i - \lambda_i) \prod_{i=1}^{n-1} (\Omega_{i+1} - \lambda_i) < 0$ , puisque  $\prod_{i=1}^{n-1} (\Omega_i - \lambda_i)$  a le signe de  $(-1)^{n-i}$  et  $\prod_{i=1}^{n-1} (\Omega_{i+1} - \lambda_i)$  celui de  $(-1)^{n-i-1}$ . Ainsi, pour tout  $i \in [1, n-1]$ , il existe  $\mu_i \in [\Omega_i, \Omega_{i+1}]$  tel que  $(P^* + aP)(\mu_i) = 0$ On a ainsi  $n-1$  valeurs distinctes, et distinctes des  $\Omega_i$ On a donc ici encore trouvé  $d-1$  racines pour un polynôme de degré  $d$ , donc il est scindé puisqu'il s'écrit  $\prod_{i=1}^{n-1} (X - \beta_i) \times Q$ , avec Q de degré 1 donc scindé. Autre démonstration : Les  $\Omega_i$ , sont racines de P'+aP avec des multiplicités au moins égales à  $m_i$ -1. Sur  $[\Omega_i, \Omega_{i+1}]$ , on applique le théorème de Rolle à  $f: t \mapsto e^{at} P(t)$ : f est de classe  $C^{\infty}$ , et  $f(\Omega_i) = f(\Omega_{i+1})$ Donc il existe  $\mu_i \in \left] \Omega_i, \Omega_{i+1} \right[$  tel que  $f'(\mu_i) = 0$ Mais on a  $f'(t) = e^{at}(aP(t) + P'(t))$ Donc  $\mu_i$  est racine de  $aP + P'$ On a ainsi encore  $d-1$  racines, et la dernière existe pour la même raison Soient P, Q scindés, et  $Q = \sum_{i=0}^{a} a_i X^i$ Alors  $R = \sum_{i=0}^{d} a_i P^{(i)}$  est scindé. Démonstration : par récurrence. - Si  $d = 1$ , on vient de le faire. - Soit  $d \ge 1$ , supposons le résultat vrai pour tout polynôme Q scindé de degré d. Alors  $Q = (X - \eta)Q_1$  où  $Q_1$  est de degré d et scindé. On pose alors  $D: \mathbb{R}[X] \to \mathbb{R}[X]$ 

Ainsi,  $R = (\widetilde{Q}(D))(P) = ((D - \eta \text{Id}) \circ \widetilde{Q}_1(D))(P)$ 

Et  $S = \tilde{Q}_1(D)(P)$  est scindé par hypothèse de récurrence, puis  $(D - \eta Id)(S)$ puisque c'est le cas  $d = 1$ .

Donc  $R$  est scindé.

### C) Conséquences du théorème de Rolle

Théorème (de prolongement  $C^1$ ):

Soient  $a \in \mathbb{R}$ ,  $b \in \overline{\mathbb{R}}$  et  $f : [a, b] \to \mathbb{R}$  de classe  $C^1$ . f a un prolongement  $C^1$  en a si et seulement si  $f'$  a une limite en a (l'existence d'une limite pour f est alors automatiquement assurée)

#### Exemple:

 $f: x \mapsto \frac{1}{\sin x} - \frac{1}{x}$  a un prolongement  $C^1$  sur  $]-\pi, \pi[$ 

(Remarque : il ne suffit pas d'appliquer le théorème, il ne donnera que le caractère  $C<sup>1</sup>$  par morceaux ; il faut aussi vérifier que les limites à droite et à gauche sont égales)

# Monotonie, convexité :

Propriétés de régularité :

- (1) Une fonction monotone sur un intervalle admet une limite à gauche et une limite à droite en tout point où cela a un sens, et elle est continue, sauf éventuellement en les points d'un ensemble fini ou dénombrable.
- (2) Une fonction convexe sur un intervalle I admet une dérivée à gauche et une dérivée à droite en tout point où cela a un sens. Elle est lipschitzienne sur tout segment inclus dans  $I$ ; en particulier, elle est continue, sauf, éventuellement, en les bornes de *I*.

Caractérisation des applications constantes, monotones ou convexes sur un intervalle :

- (1) Une application est constante sur un *intervalle* si et seulement si elle est dérivable de dérivée nulle.
- (2) Une application dérivable est croissante sur un intervalle  $I$  si et seulement si sa dérivée est positive ; elle est strictement croissante si et seulement si sa dérivée est positive et l'intérieur de  $\{x \in I, f'(x) = 0\}$  est vide.
- (3) Une application deux fois dérivable est convexe sur un intervalle si et seulement si sa dérivée seconde est positive.

Attention: Une fonctions dérivable de dérivée nulle sur  $A \subset \mathbb{R}$  n'est pas nécessairement constante, elle ne l'est que sur tout intervalle inclus dans  $A$ ; on la dit localement constante.

Règle de l'Hôpital (hors programme) :

Pour f et g réelles dérivables au voisinage de a, si f et g tendent vers 0 en a et si  $\frac{f}{f}$ 

a une limite 
$$
b \in \overline{\mathbb{R}}
$$
 en *a*, alors  $\frac{f}{g}$  a aussi cette limite en *a*.

Théorème de Darboux :

La dérivée d'une fonction  $f$  dérivable sur un intervalle  $I$ , bien qu'elle puisse ne pas être continue, vérifie quand même le théorème de la valeur intermédiaire.

Démonstration :

Pour  $[a,b] \subset I$ , on applique le théorème de la valeur intermédiaire aux fonctions

continues définies par 
$$
g(x) = \begin{cases} \frac{f(x) - f(a)}{x - a} \text{ si } x \neq a \\ f'(a) \text{ si } x = a \end{cases}
$$
 et  $h(x) = \begin{cases} \frac{f(x) - f(b)}{x - b} \text{ si } x \neq b \\ f'(b) \text{ si } x = b \end{cases}$ 

On remarque que  $J = g(|a,b|) \cup h(|a,b|)$  est un intervalle (réunion de deux intervalles sécants en  $g(b) = h(a)$ ) contenant  $f'(a)$  et  $f'(b)$ .

Mais d'après le théorème des accroissements finis,  $g([a,b])$  et  $h([a,b])$  sont inclus dans  $f'([a,b])$ , donc J aussi. Donc on a  $[f'(a), f'(b)] \subset J \subset f'([a,b])$ 

# D) Réciproque d'une application de classe  $C^k$  et difféomorphisme entre deux intervalles

Théorème:

Soient I, J deux intervalles de R, et  $f: I \rightarrow J$  une application bijective dérivable. Alors f est monotone, sa dérivée est de signe constant, et  $f^{-1}$ , réciproque de f, est dérivable en  $b = f(a) \in I$  si et seulement si  $f'(a) \neq 0$ , et dans ce cas on a  $(f^{-1})'(b) = \frac{1}{f'(f^{-1}(b))}$ 

Définition :

On appelle difféomorphisme de classe  $C^k$  entre *I* et *J* toute application  $f: I \rightarrow J$ bijective, de classe  $C^k$  et dont la réciproque est aussi de classe  $C^k$ .

Théorème :

Soit  $k \ge 1$ . Une application  $f: I \to J$  est un  $C^k$ -difféomorphisme si et seulement si elle est de classe  $C^k$ , bijective et f' ne s'annule pas.

# **IV** Approximation uniforme des fonctions continues

Théorème:

(1) Toute fonction continue sur un segment et à valeurs dans un espace normé  $E$  est limite uniforme d'une suite de fonctions affines par morceaux et continues.

(2) Elle est aussi limite uniforme d'une suite de fonctions en escaliers.

Théorème qu'on peut aussi énoncer sous la forme :

L'ensemble des fonctions affines par morceaux et continues est une partie dense de l'espace normé  $(C^0([a,b],E),\| \cdot \|_{\infty})$ . L'ensemble des fonctions en escalier est dense dans le même espace.

Démonstration :

On considère l'ensemble  $B([a, b], E)$  des fonctions bornées muni de  $\| \cdot \|$ 

Et les sous-espaces C des fonctions continues,  $\varepsilon([a,b],E)$  des fonctions en escalier et A des fonctions affines par morceaux partout continues sur  $[a,b]$ .

On va donc montrer que  $\overline{A} = C^0$  et  $C^0 \subset \overline{\mathcal{E}}$ . Soit  $f \in C$ . Montrons que pour tout  $\varepsilon > 0$ , il existe  $\varphi_i \in \varepsilon([a, b], E)$  et  $\varphi_2 \in A$  tels que  $||f - \varphi_1|| \leq \varepsilon$  et  $||f - \varphi_2|| \leq \varepsilon$ . Soit donc  $\varepsilon > 0$ . Comme f est continue sur le compact  $[a,b]$ , elle y est uniformément continue. Il existe donc  $\alpha > 0$  tel que  $\forall (x, y) \in [a, b]^2, |x - y| \le \alpha \Rightarrow ||f(x) - f(y)||_{\varepsilon} \le \varepsilon$ On pose alors  $a_i = a + \alpha i$  pour  $i \in [0, N-1]$  où N est le plus grand entier tel que  $a+(N-1)\alpha < b$ Et on pose aussi  $a_N = b$ . Considérons alors  $\varphi_i \in \mathcal{E}([a, b], E)$  défini par  $\forall i \in [0, N-1], \varphi_{1/[a_i, a_{i+1}]} = f(a_i)$  et  $\varphi_1(a_N) = f(b)$ . On a alors  $||f - \varphi_1|| \leq \varepsilon$ . En effet, pour  $x \in [a, b]$ , on a: Soit  $x = b$ , et  $f(x) = \varphi_1(x)$ Soit  $x \in [a, b]$ , et il existe  $i \in [0, N-1]$  tel que  $x \in [a_i, a_{i+1}]$ , Et alors  $||f(x)-\varphi_1(x)||_F = ||f(x)-f(a_i)||_F \leq \varepsilon$ Donc  $\forall x \in [a, b] \| f(x) - \varphi_1(x) \|_F \leq \varepsilon$ , c'est-à-dire  $\| f - \varphi_1 \|_{\infty} \leq \varepsilon$ . Considérons  $\varphi_2$  tel que pour tout  $i \in [0, N-1]$ ,  $\varphi_2$  est affine sur  $[a_i, a_{i+1}]$  et  $\varphi_2(a_i) = f(a_i), \varphi_2(a_{i+1}) = f(a_{i+1}).$ Ainsi,  $\varphi$ <sub>2</sub>  $\in$  A Et pour tout  $x \in [a, b]$ , il existe  $i \in [0, N-1]$  tel que  $x \in [a_i, a_{i+1}]$ On note alors  $t \in [0,1]$  tel que  $x = t.a_{t+1} + (1-t)a_t$ . On a ainsi  $\varphi_1(x) = t \cdot \varphi_2(a_{i+1}) + (1-t) \varphi_2(a_i) = tf(a_{i+1}) + (1-t) f(a_i)$ Donc  $||f(x)-\varphi_2(x)||_F \le t||f(x)-f(a_{i+1})||_F + (1-t)||f(x)-f(a_i)||_F \le t\epsilon + (1-t)\epsilon = \epsilon$  $|Car |x-a_{i+1}| \leq |a_{i} - a_{i+1}| \leq \alpha$  et  $|x-a_{i}| \leq |a_{i} - a_{i+1}| \leq \alpha$ D'où  $||f - \varphi_2||$   $\leq \varepsilon$ . Ainsi, on a montré les inclusions  $C^0 \subset \overline{\mathcal{E}}$ ,  $C^0 \subset \overline{A}$ .

On verra qu'une limite uniforme d'une suite de fonctions continues est continue, et donc que  $A \subset C^0$ , puisque A est constituée de fonctions continues.

Donc  $\overline{A} = C^0$  pour  $\|\cdot\|$ .

Remarque (hors programme):

L'adhérence de  $\varepsilon([a,b],E)$  dans  $(B([a,b],E)\|\|)$  est l'ensemble des fonctions réglées, c'est-à-dire des fonctions admettant une limite à droite et à gauche en tout point.

Théorème (Weierstrass):

- (1) (algébrique) toute fonction continue sur un segment  $[a,b]$  est limite uniforme sur  $[a,b]$  d'une suite de fonctions polynomiales.
- (2) (trigonométrique) toute fonction continue sur  $\mathbb R$  et  $2\pi$ -périodique est limite uniforme d'une suite de polynômes trigonométriques.

Précision :

Pour tout  $n \in \mathbb{Z}$ , on défini  $e_n$  par  $\forall t \in \mathbb{R}, e_n(t) = e^{i.n.t}$ 

Ainsi, les  $e_n : \mathbb{R} \to \mathbb{C}$  sont continus,  $2\pi$ -périodiques.

Et  $(e_n)_{n \in \mathbb{Z}}$  est libre.

On note alors pour 
$$
n \in \mathbb{N}
$$
,  $T_n = \text{Vect}(e_k, |k| \le n)$  et  $T = \bigcup_{n \in \mathbb{N}} T_n = \text{Vect}(e_k, k \in \mathbb{Z})$ .

Un élément de  $T$  est appelé polynôme trigonométrique.

Démonstration (de Bernstein) du théorème :

(1) On se ramène à  $|a,b| = |0,1|$ .

En effet, supposons le théorème de Weierstrass établi sur [0,1] et soit  $f:[a,b]\to\mathbb{C}$ continue.

Posons, pour  $t \in [0,1]$ ,  $g(t) = f(t.b + (1-t)a)$ . Alors g est continue sur [0,1]. Il existe alors une suite  $(P_n)_{n \in \mathbb{N}}$  de polynômes telle que  $||P_n - g||_{\infty, [0,1]} \longrightarrow 0$ 

On définit alors 
$$
Q_n = P_n \left( \frac{X - a}{b - a} \right)
$$

Pour tout  $x \in [a, b]$ , en posant  $t = \frac{x - a}{b - a} \in [0, 1]$ , on a  $x = t.b + (1 - t).a$  et donc<br>  $|f(x) - Q(x)| = |g(t) - B(t)| \le ||P - a||$ 

$$
|f(x)-Q_n(x)|=|g(t)-P_n(t)|\leq ||P_n-g||_{\infty,[0,1]}
$$

C'est-à-dire  $||f - Q_n||_{\infty, [a,b]} \le ||P_n - g||_{\infty, [0,1]}$ , d'où la limite.

Maintenant:

Soit  $f:[0,1] \to \mathbb{C}$ . On associe le polynôme de Bernstein de f, défini par :

$$
B_n(f) = \sum_{k=0}^n C_n^k f\left(\frac{k}{n}\right) X^k (1 - X)^{n-k}
$$

(Pour  $x \in [0,1]$ ,  $B_n(f)(x)$  est le barycentre de la famille des  $\left| f \right| \frac{f}{f}$ 

$$
\frac{k}{n}, \lambda_k \bigg) \quad \text{avec}
$$

$$
\lambda_k = C_n^k x^k (1-x)^{n-k} \ge 0 \text{ et } \sum_{k=0}^n \lambda_k = 1)
$$

Propriétés : pour tout  $n \ge 1$ ,

- 
$$
\sum_{k=0}^{n} C_n^k X^k (1-X)^{n-k} = 1
$$
  
\n- 
$$
\sum_{k=0}^{n} C_n^k \frac{k}{n} X^k (1-X)^{n-k} = X \text{ (c'est-à-dire } B_n(\text{Id}) = X)
$$
  
\n- 
$$
\sum_{k=0}^{n} C_n^k \left(\frac{k}{n}\right)^2 X^k (1-X)^{n-k} = X^2 + \frac{X(1-X)}{n}
$$
  
\n- 
$$
\sum_{k=0}^{n} C_n^k \left(X - \frac{k}{n}\right)^2 X^k (1-X)^{n-k} = \frac{X(1-X)}{n}
$$

En effet :

La première égalité est simplement une réécriture de  $(1 - X + X)^n$ 

Posons pour 
$$
t \in \mathbb{R}
$$
,  $\varphi_X(t) = \sum_{k=0}^{n} C_n^k e^{kt} X^k (1 - X)^{n-k} = (e^t X + 1 - X)^n$ 

\nAnsi,  $\varphi_X$  est dérivable et  $\varphi'_X(t) = \sum_{k=0}^{n} C_n^k k e^{kt} X^k (1 - X)^{n-k} = n(e^t X + 1 - X)^{n-1} X e^t$ 

\nAvec  $t = 0$ , on a  $\sum_{k=0}^{n} C_n^k k X^k (1 - X)^{n-k} = nX$  d' où la deuxième égalité.

\nEn redérivant :

\n
$$
\varphi''_X(t) = \sum_{k=0}^{n} C_n^k k^2 e^{kt} X^k (1 - X)^{n-k} = n(n-1)(e^t X + 1 - X)^{n-2} X^2 e^t + nX(e^t X + 1 - X)^{n-1} e^t
$$
\net donc en  $t = 0$ :

\n
$$
\sum_{k=0}^{n} C_n^k k^2 X^k (1 - X)^{n-k} = n(n-1) X^2 + nX
$$
 d' où la troisième\nEnfin,

\n
$$
\sum_{k=0}^{n} C_n^k (X - \frac{k}{n})^2 X^k (1 - X)^{n-k} = X^2 \sum_{k=0}^{n} C_n^k X^k (1 - X)^{n-k}
$$
\n
$$
-2X \sum_{k=0}^{n} C_n^k \frac{k}{n} X^k (1 - X)^{n-k} + \sum_{k=0}^{n} C_n^k \left(\frac{k}{n}\right)^2 X^k (1 - X)^{n-k}
$$
\n
$$
= X^2 - 2X^2 + X^2 + \frac{X(1 - X)}{n} = \frac{X(1 - X)}{n}
$$

Application au théorème :

Soit  $f:[0,1] \to \mathbb{C}$  continue.

Montrons que la suite des polynômes de Bernstein convient pour le théorème, c'est-àdire que  $\forall \varepsilon > 0, \exists N \in \mathbb{N}, \forall n \ge N, ||f - B_n(f)||_{\infty} \le \varepsilon$ 

On note  $\omega$  le module de continuité uniforme de f sur [0,1] (qui existe car f est continue sur  $[0;1]$  donc bornée)

Pour 
$$
x \in [0;1]
$$
 et  $n \in \mathbb{N}$ , on a:

\n
$$
\left| f(x) - B_n(f)(x) \right| = \left| f(x) - \sum_{k=0}^n C_n^k f(\frac{k}{n}) x^k (1-x)^{n-k} \right|
$$
\n
$$
= \left| \sum_{k=0}^n C_n^k (f(x) - f(\frac{k}{n})) x^k (1-x)^{n-k} \right| \left( \operatorname{car} \sum_{k=0}^n C_n^k x^k (1-x)^{n-k} \right) \le \sum_{k=0}^n C_n^k \left| f(x) - f(\frac{k}{n}) \right| x^k (1-x)^{n-k}
$$

Soit  $\alpha > 0$ . On pose  $I_1 = \{k \in [0, n] \mid |x - \frac{k}{n}| \le \alpha\}, I_2 = [0, n] \setminus I_1$ Et  $S_j = \sum_{k \in I_j} C_n^k (f(x) - f(\frac{k}{n})) x^k (1-x)^{n-k}$  (j = 1,2)

Majorons  $S_1$  avec  $\omega$ :

On a 
$$
|S_1| = \sum_{k \in I_1} C_n^k \omega(\alpha) x^k (1-x)^{n-k} \le \sum_{k=0}^n C_n^k \omega(\alpha) x^k (1-x)^{n-k} = \omega(\alpha)
$$

Majorons  $S_2$ :

$$
\text{Si } k \in I_2 \text{, alors } \frac{|x - \frac{k}{n}|}{\alpha} \ge 1 \text{, donc } \frac{|x - \frac{k}{n}|}{\alpha} \le \frac{(x - \frac{k}{n})^2}{\alpha^2}
$$

Donc

$$
|S_2| \le \sum_{k \in I_2} C_n^k \frac{(x - \frac{k}{n})^2}{\alpha^2} 2||f||_{\infty} x^k (1 - x)^{n-k}
$$
  

$$
\le \sum_{k=0}^n C_n^k \frac{(x - \frac{k}{n})^2}{\alpha^2} 2||f||_{\infty} x^k (1 - x)^{n-k}
$$
  

$$
\le \frac{2||f||_{\infty}}{\alpha} \frac{x(1 - x)}{x^2} \le \frac{||f||_{\infty}}{\alpha}
$$

$$
\alpha^2 \quad n \quad 2\alpha^2 n
$$
  
ar  $\forall x \in [0, 1]$   $x(1-x) \le 1/4$ 

Car  $\forall x \in [0,1]$ ,  $x(1-x) \le 1/4$ <br>On a donc, pour tout  $n \ge 1$  et  $\alpha > 0$ :

$$
\forall x \in [0,1], |f(x) - B_n(f)(x)| \le \omega(\alpha) + \frac{\|f\|_{\infty}}{2\alpha^2 n}
$$
  
Donc 
$$
\|f - B_n(f)\|_{\infty} \le \omega(\alpha) + \frac{\|f\|_{\infty}}{2\alpha^2 n}
$$

Si on prend  $\alpha = \frac{1}{n^{1/3}}$ , on a pour tout  $n \ge 1$ :  $||f - B_n(f)||_{\infty} \le \omega(n^{1/3}) + \frac{||f||_{\infty}}{2n^{1/3}} \xrightarrow{n \to +\infty} 0$ 

Remarque:

Si f est positive, les  $B_n(f)$  le sont aussi sur [0,1].

Si f est croissante ou convexe, il en est de même pour les  $B_n(f)$ .

Pour les polynômes trigonométriques :

- Si  $f: \mathbb{R} \to \mathbb{C}$  est paire et continue, posons  $g(x) = f(\text{Arccos}(x))$  pour  $x \in [-1,1]$ Alors  $\forall t \in \mathbb{R}, f(t) = g(\cos t)$ .

En effet, c'est vrai sur  $[0, \pi]$ , puis sur  $[-\pi, \pi]$  par parité et enfin sur R par périodicité.  $g: [-1,1] \to \mathbb{C}$  est continue, donc limite uniforme d'une suite  $(P_n)_{n \in \mathbb{N}}$  de polynômes, disons  $P_n = \sum_{k=1}^{d(n)} a_k(n) X^k$ 

Donc pour tout  $t \in \mathbb{R}$ ,  $|f(t) - P_n(\cos t)| = |g(x) - P_n(x)| \le ||g - P_n||$  en posant  $x = \cos t$ 

Et  $P_n(\cos t) = \sum_{k=0}^{a(n)} a_k(n) \cos^k t$  est un polynôme trigonométrique

Car pour tout  $k \in [0, n]$ ,  $\cos^k t = \left(\frac{e^{it} + e^{-it}}{2}\right)^k \in \text{Vect}(e_j, |j| \le k)$ 

- Si *f* est impaire dérivable en 0 et  $\pi$ ,<br>on a  $f(\pi) = f(-\pi) = -f(\pi)$  donc  $f(\pi) = f(-\pi) = 0$ 

on a 
$$
f(\pi) = f(-\pi) = -f(\pi)
$$
 donc  $f(\pi) = f(-\pi) =$   
\n
$$
\begin{cases}\n\frac{f(t)}{\sin t} \text{ si } t \notin \pi \mathbb{Z}, \\
f'(0) \text{ si } t \in 2\pi \mathbb{Z}, \\
f'(\pi) \text{ si } t \in \pi + 2\pi \mathbb{Z},\n\end{cases}
$$

Comme  $f(0) = f(\pi)$  et f est dérivable en 0 et  $\pi$ , h est continue sur R, paire et  $2\pi$ . périodique. Il existe donc une suite  $(Q_n)_{n \in \mathbb{N}}$  de polynômes trigonométriques telle que  $||h-Q_n||_{\infty} \longrightarrow 0$ .

Donc  $\forall t \in \mathbb{R}, |f(t) - \sin t \times Q_n(t)| = |\sin t| h(t) - Q_n(t)| \le ||h - Q_n||$ 

Or,  $t \mapsto \sin t \times Q_n(t)$  est encore un polynôme trigonométrique.

Donc f est bien limite uniforme d'une suite de polynômes trigonométriques.

- Si f est impaire (pas forcément dérivable)

On a alors  $f(0) = f(\pi) = 0$ 

Pour tout  $\varepsilon > 0$ , il existe  $k_{\varepsilon} : \mathbb{R} \to \mathbb{C}$ , continue, impaire et  $2\pi$ -périodique dérivable en 0 et  $\pi$  telle que  $||k_{\varepsilon}-f||_{\infty} \leq \varepsilon$ .

On peut en effet, pour  $\alpha \in [0, \pi[$  suffisamment petit, définir k par

Sur 
$$
[-\alpha, \alpha]
$$
, *k* est affine telle que  $k(\alpha) = f(\alpha)$  et  $k(-\alpha) = f(-\alpha)$   
Sur  $[-\alpha + \pi, \alpha + \pi]$ , *k* est affine telle que  $k(\pi - \alpha) = f(\pi - \alpha)$ ,  $k(\pi + \alpha) = f(\pi + \alpha)$   
Et *k* = *f* sur  $[\alpha, -\alpha + \pi] \cup [\alpha + \pi, 2\pi - \alpha]$ 

On a ainsi 
$$
||f - k||_{\infty} = \max \left( \sup_{t \in [-\alpha, \alpha]} |f(t) - k(t)|, \sup_{t \in [\pi - \alpha, \pi + \alpha]} |f(t) - k(t)| \right)
$$

Comme f est continue en 0 et  $\pi$ , on peut choisir  $\alpha > 0$  tel que les bornes supérieures soient inférieures à  $\mathcal{E}/2$ 

Ensuite, on approche k à  $\varepsilon/2$  près par un polynôme trigonométrique R, et on a finalement

 $||f - R||_{\infty} \le ||f - k||_{\infty} + ||k - R||_{\infty} \le 2\varepsilon/2 = \varepsilon$ 

- Pour  $f$  quelconque, on la décompose en une somme d'une fonction paire et d'une fonction impaire (continues), on applique les points précédents à ces deux fonctions et la somme des deux polynômes trouvés convient